#### **eFaculty QuickTip: Submitting Recommendation Forms and Memos**

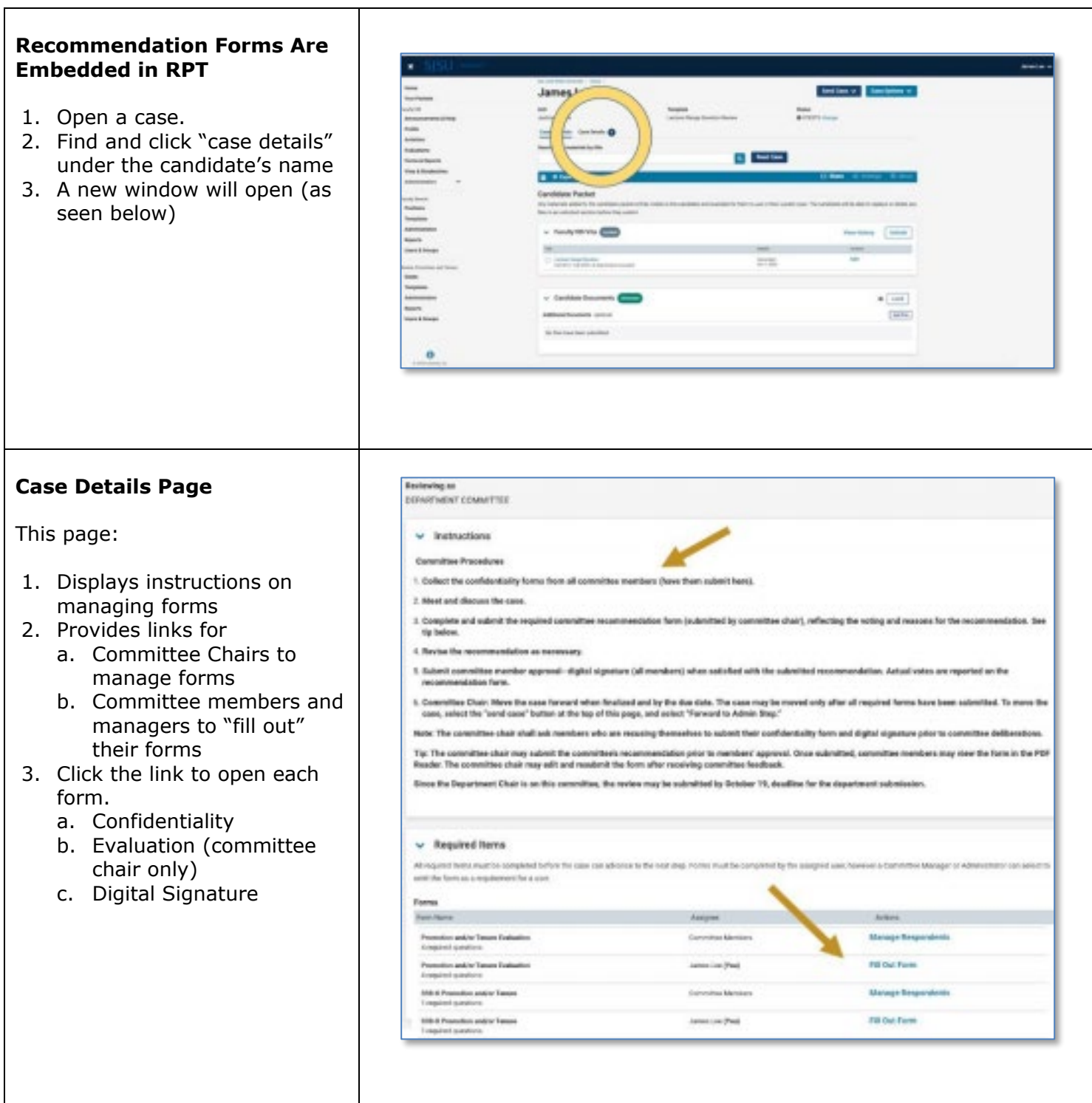

# **SJSU** UNIVERSITY PERSONNEL

T

 $\Gamma$ 

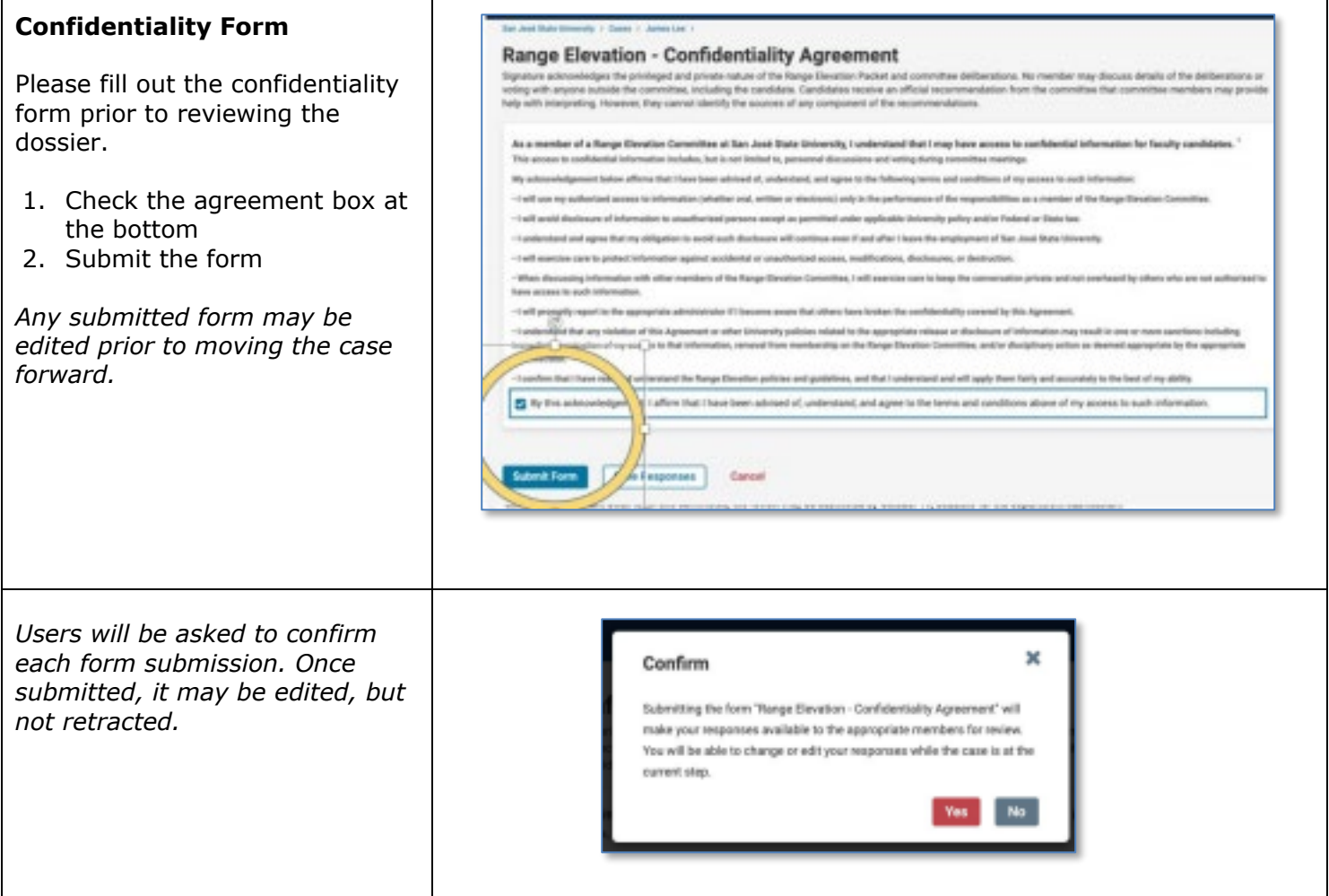

## **SU** UNIVERSITY PERSONNEL S)

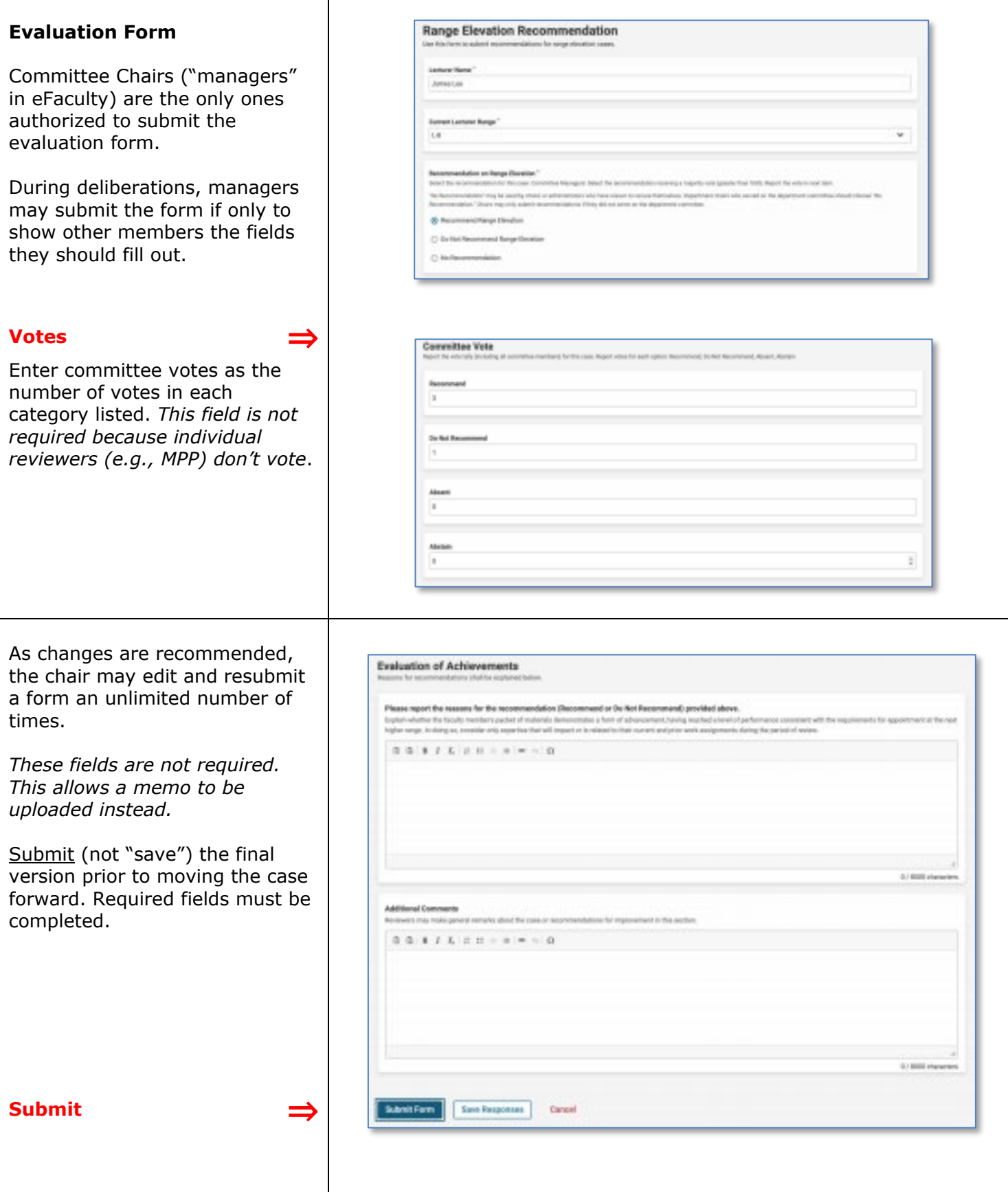

## $\textcolor{red}{\textbf{SU}}\parallel$  UNIVERSITY PERSONNEL S

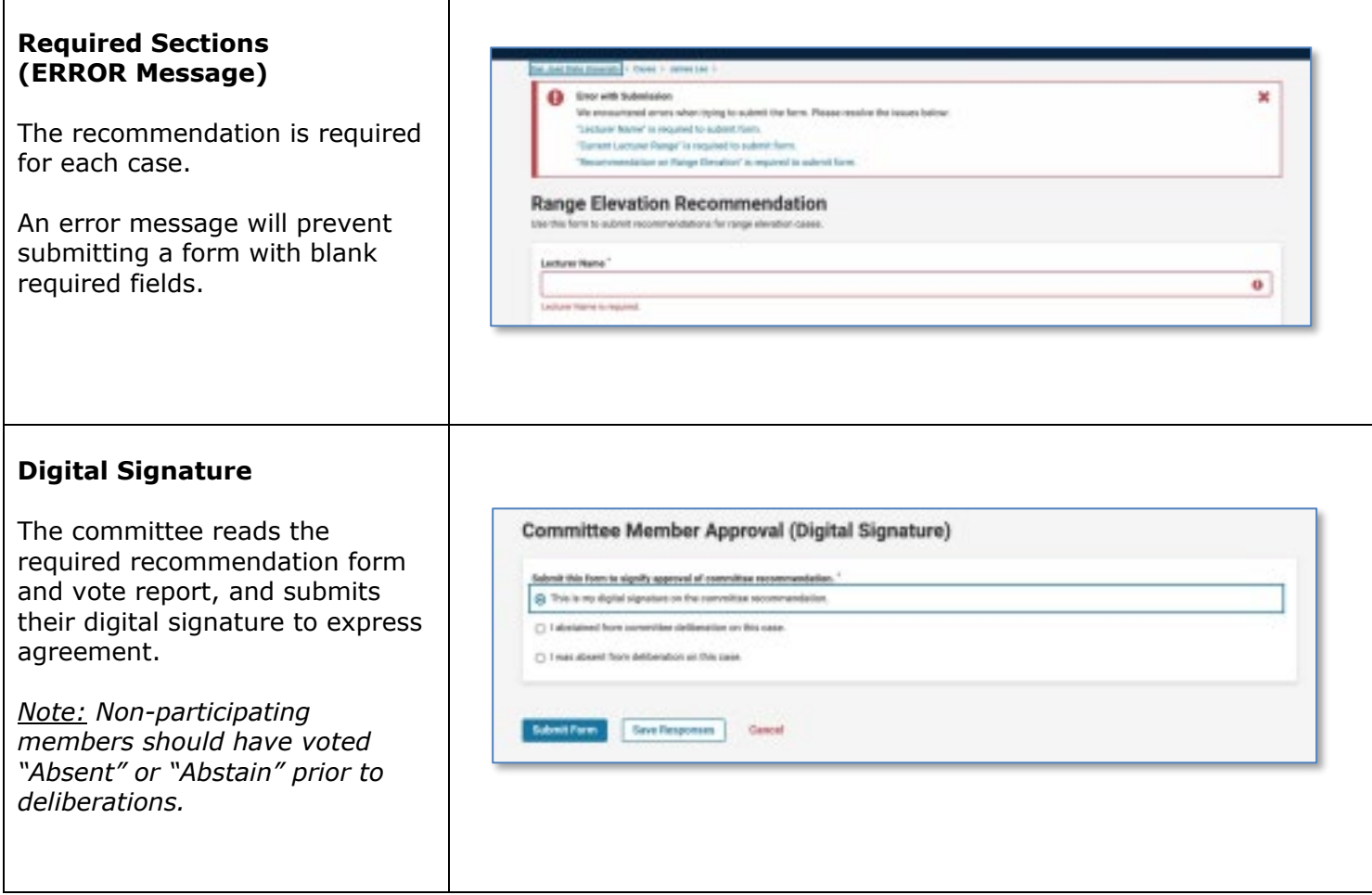

# $\textbf{SU}$  | UNIVERSITY PERSONNEL S

![](_page_4_Picture_80.jpeg)

## $\textbf{SU}$  | UNIVERSITY PERSONNEL S

![](_page_5_Picture_84.jpeg)

# **SJSU** UNIVERSITY PERSONNEL

![](_page_6_Picture_95.jpeg)

### **eFACULTY QUICKTIP: SUBMITTING RECOMMENDATION FORMS AND MEMOS**

![](_page_7_Picture_58.jpeg)

**Congratulations! You have submitted your recommendations.**